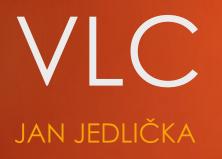

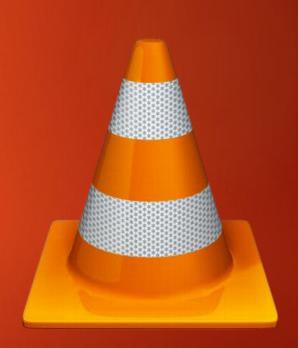

# Aim of my work

- Implement hot keys and functionality for resizing subtitles font size in runtime
- In current state subtitles can be resized by switching between predefined presets, and the change doesn't apply until application restart

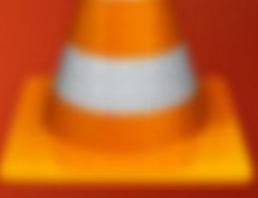

### Issues

- VLC has a predefined switches for relative font size (smaller/small/normal/large/larger) or ability to set absolute size overriding these presets
  - Hotkeys has to switch between relative settings by default, and when user set an absolute size switch to incrementing / decrementing this value
- Even when changing size in Settings screen the application has to restart
  - The need to reinitialize subtitle renderer in runtime
- Cross platform compiling
- Quite complex and vast C-written project

## Results

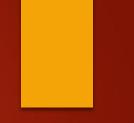

#### ▶ #fail

Efforts implementing this improvement will continue out of the scope of OSP subject

# VLC itself

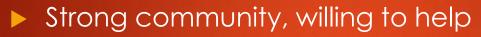

Very high quality source code, but not that easy to read for a newcomer